inovador • inteligente • interativo Soluções em Software para Bordados

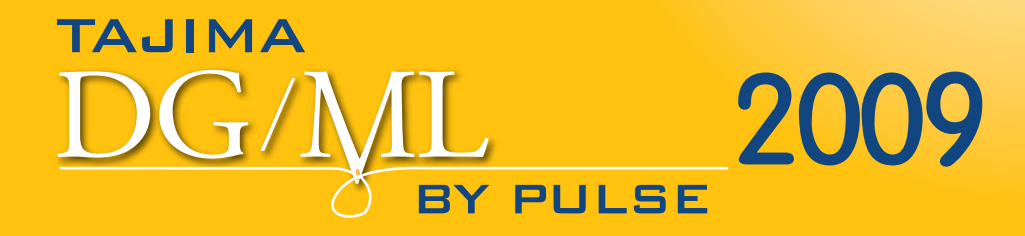

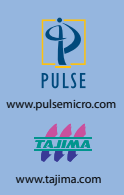

A Tajima DG/ML by Pulse tem o software de bordado perfeito para a solução de seus negócios. Com a característica de letras avançadas, efeitos de ponto especial e a criação de sofisticados bordados através de vetores, a Tajima DG/ML by Pulse possui todas as ferramentas necessárias para criação de belos bordados.

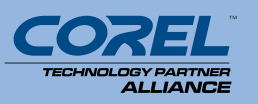

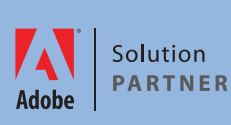

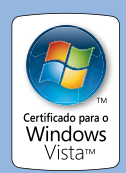

# **Soluções em Software para Bordado**

### **O que você procurar em um software de bordado**

#### **Software verdadeiramente Baseado em Vetores**

Bordado através de vetores é a forma mais rápida e fácil de criar bordados, e reduzir seu tempo de digitação pela metade. A habilidade de converter arte em pontos rapidamente é fundamental para qualquer bordador. Só a Tajima DG/ML By Pulse usa a verdadeira tecnologia de preservar cores e de criar os menores pontos de vetores possíveis para convertê-los em pontos.

#### **Qualidade Superior de Pontos**

A Pulse lidera a indústria, em qualidade de pontos. A reputação de seus negócios e produtividade contam com a qualidade de seu trabalho, e estamos comprometidos em lhe trazer a mais alta qualidade em ponto possível.

#### **Liderança Técnica**

Desenvolvendo a vinte e cinco anos com os especialistas em bordado, a Pulse continua a liderar o Mercado com inovação e características únicas.

#### **Companhia de Profissionais**

A Pulse trabalha em conjunto com a Indústria Tajima, a líder na produção de máquinas de bordar. A aliança de parceria mostra que a Tajima DG/ML by Pulse trabalha muito bem com CorelDRAW® e Adobe® Illustrator® para fornecer verdadeiro suporte de gráficos.

#### **Suporte Top de Linha**

Obter ajuda quando necessário é fundamental para garantir que seu negócio funcione de forma apropriada. O time de suporte da Pulse está aqui para ajudar com um número de telefone grátis para a América do Norte, suporte por e-mail, dados base de dados de conhecimento online, Fórum e blogs de comunidades da Pulse, e CDs de treinamento.

#### **Certificação do Microsoft Vista**

A Pulse foi a primeira companhia de bordado a receber o prestígio de certificação da Microsoft a 8 anos atrás. O software da Tajima DG/ML by Pulse recebeu recentemente o logo "Certificado para o Vista". Só em nosso software você encontra o critério rigoroso dado pela Microsoft para este selo de aprovação.

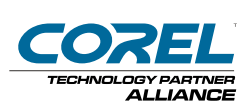

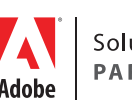

Solution **PARTNER** 

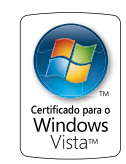

## **Ambassador Leitura e Conversão de Arquivo**

**O Ambassador permite que você altere formatos de desenho, redimensione desenhos, altere cores, e mais, gratuitamente.**

Uma das grandes vantagens de usar a Tajima DG/ML by Pulse é o software Ambassador totalmente gratuito. Com o Ambassador, usuários podem facilmente readaptar o tamanho de desenhos, alterar cores, limpar pontos muito pequenos, e converter desenhos em um número de formatos de bordados industriais ou caseiros, como, .dst, .pes, .dsb, .sew, .exp, .hus, e mais, o Ambassador foi construído na mesma classe de engenharia de ponto que o nosso software top de linha, então você fica garantido que a Pulse possui qualidade.

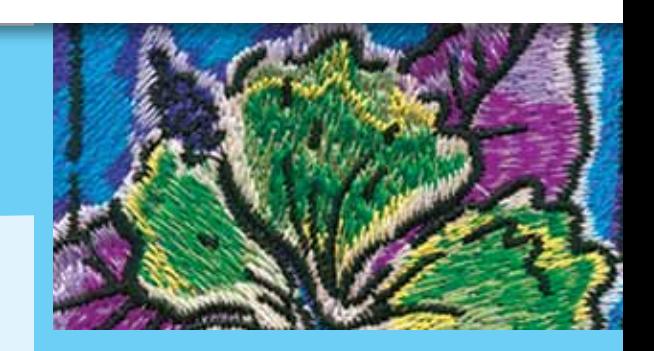

Mostre o Ambassador para clientes que não tem a Tajima DG/ML by Pulse. Usando o Ambassador eles poderão visualizar arquivos, .pxf tanto quanto os formatos de bordado mais populares industriais ou caseiros, então o processo de aprovação ficará mais fácil. E mais, eles podem fazer pequenas alterações ao desenho sem interromper você depois que o desenho foi entregue.

> **Baixe totalmente GRÁTIS o Ambassador através de www.pulsemicro.com/ambassador**

# **Tajima DG/ML by Pulse 2009**

### **Poderoso Software para Soluções em Bordados**

Inicie em qualquer nível e atualize-se enquanto seus negócios crescem. Cada nível inclui todas as características dos níveis abaixo dele.

**Maestro:** A mais Completo e Moderno na Criação de Programas de Bordado.

> O avançado VBE para criação automática específico para bordado.

**Illustrator Extreme:** Criação de desenho Avançada

VBE Profissional com ferramentas de Desenho e importação de Vetores

**Creator:** Criação de Desenhos Profissionais

VBE Profissional com ferramentas de digitação

**Composer:** Editor de texto avançado em vetores

Converte Vetores em bordado com a ferramenta Fusão de Desenho

#### **VBE: Bordado Baseado em Vetor**

**TAJIMA** 

A Tajima DG/ML by Pulse possui o verdadeiro Bordado Baseado em Vetor, VBE suporta curves Bezier, que permite a criação de contornos usando o menor número possível de inclusão de pontos. Isso lhe fornece um enorme poder de controlar a forma de seu contorno e fazer edições de forma mais fácil. Arraste as alças de controle de Bezier para instantaneamente alterar a curva de seu contorno sem necessitar criar a forma novamente. Leve VBE para um próximo nível e importe arquivos de vetores, ou copie e cole vetores de uso popular como o Adobe® Illustrator® e CorelDRAW® enquanto preserva os pontos e cores originais do vetor. Ao invés de digitalizar um desenho, o VBE permite que você converta imagens em bordado instantaneamente com precisão, velocidade e facilidade.

**BY PULSE** 

### **Todos os níveis do software da Tajima DG/ML by Pulse incluem asseguintescaracterísticas fundamentais:**

• Mais de 125 tipos de fontes prontas para bordado.

• Estoque de desenhos de bordado com letras e monogramas avançadas.

• Na área de trabalho, o desenho já criado simultaneamente em vetor e pontos, utilizando o poderoso arquivo formato .pxf.

• Lê e grava todos os formatos populares de bordado.

• Conexão direta com as máquinas de bordar Tajima, Barudan, Brother, SWF, Toyota, e ZSK.

• Suporte exclusivo para a máquina de bordar Tajima LAN.

• Suporte para a Tajima Bi-direcional com comunicação serial e formatos de desenho em .tbf.

• Recipientes: Ajustes customizados para costura em tecidos específicos.

• Ferramentas de edição: Redimensionar, Girar, e Inclinar.

• Edição de Ponto a Ponto.

• Ficha tecnica impressas com informações do desenho e código de barras.

• Link da Web, construído para o site de e-Services da Pulse.

• Exclusiva página na Web da Pulse Today para acessar artigos de indústrias experientes e informações da Pulse.

• Compatibilidade com Windows® Vista e Windows® XP.

• Simulador de Trabalho: Navegador para simulação realista dos pontos em do desenho e facilita sua alteração.

• Paleta de Linhas Múltiplas> Customize um único desenho para usar em diferentes tecidos coloridos salvando-o, em um arquivo, com várias paletas de linha.

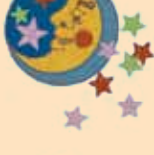

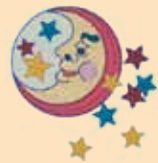

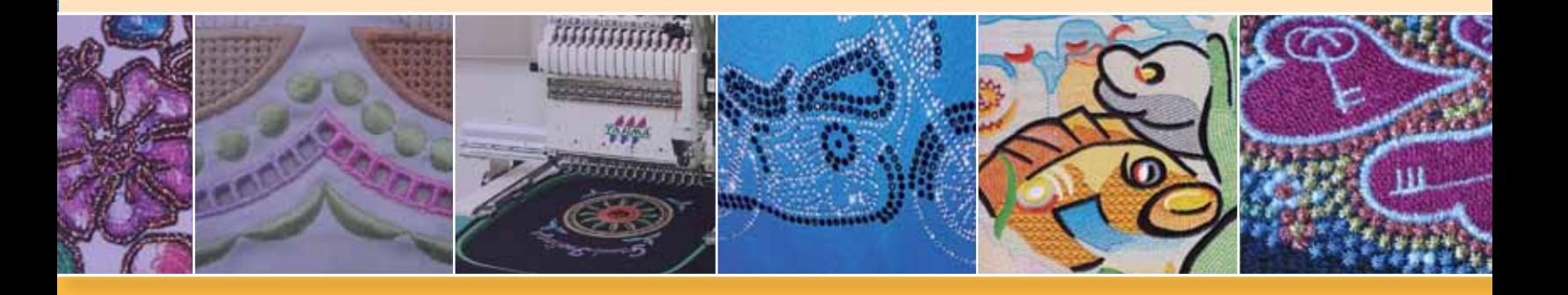

# **Composer**

#### **Geração de Textos, edição de Contorno e Criação de Desenhos Automáticos**

**Crie texto de bordado customizado em qualquer forma ou estilo , a partir de fontes TrueType® em ponto satin com qualidade para criar belos textos. Acrescente texto em arquivos de desenho prontos, para ilimitadas possibilidades de desenho. Use a Fusão de Desenho para converter de forma inteligente e interativa vetores em bordados excelentes.** 

## **Características Chave**

#### **Fontes de Pulse**

Our Nosso software possui mais de 125 fontes de bordado de cetim, alguns com caracteres ajustados com apelo internacional. Estamos incluindo 4 fontes de pesponto para serem usados em tamanhos muito pequenos (300) na versão 2009. Perfeito para trabalhos e logos com letras muito pequenas. As fontes da Pulse foram carinhosamente feitas para resultados de letras perfeitas.

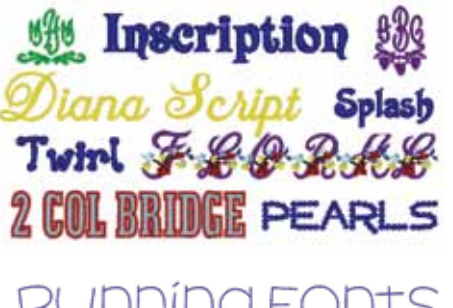

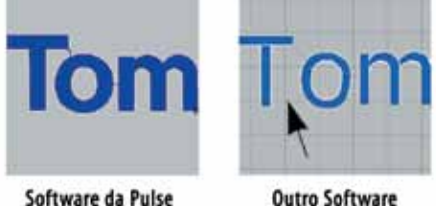

#### **Fontes TrueType® para Cetim**

Converta fontes TrueType® disponíveis para cetim, ou para qualquer tipo de ponto disponível para de forma instantânea expandir suas opções de letras.

#### **Edição de Letras Individuais**

Redimensionar, girar, e inclinar caracteres individuais. Troque de reto para arco para base de linhas facilmente.

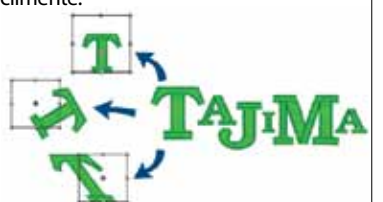

#### **Envelopes**

Crie textos com efeitos interessantes com uma variedade de Envelopes.

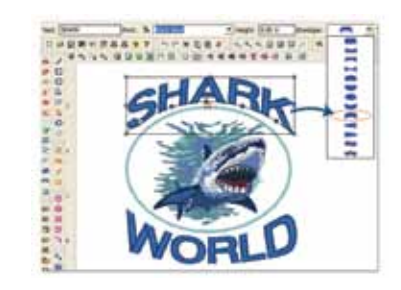

#### **Modelos**

Cria rapidamente arquivos múltiplos que usam um desenho em comum, mas precisam de texto personalizado. Para equipes esportivas, por exemplo.

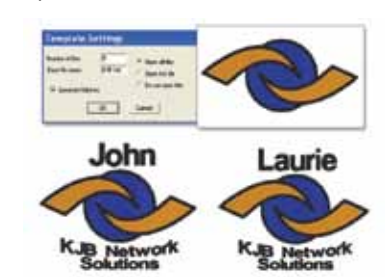

#### **Adicionar Letras em Desenhos**

Unir desenhos e adicionar texto ao longo de uma linha base, inclusive curvas, para criação ilimitada de logos e possibilidades de desenho.

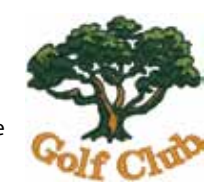

#### **Edição de Contorno**

Redimensiona contornos com atualização da densidade e contagem de pontos automaticamente. Use partes do estoque múltiplo de desenhos de bordado para fazer novos.

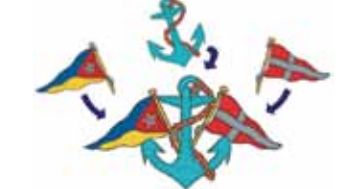

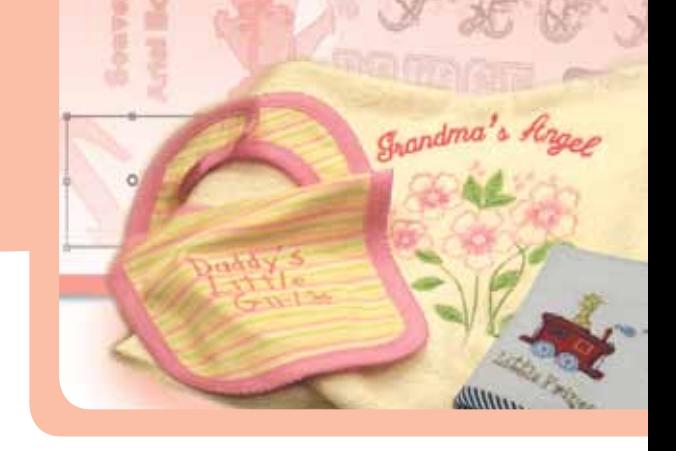

### **AutoDigitador**

Este especial converte automaticamente, arte simples em

bordado determinando o tipo apropriado de ponto, direção de ponto, e seqüência para o bordado. Excelente para rápida estimativa de contagem de pontos no desenho.

#### **Visualização de desenhos nos tecidos e roupas**

Visualize desenhos terminados em pedaços de tecido ou roupa no software e tanto você como o cliente irão apreciar este benefício.

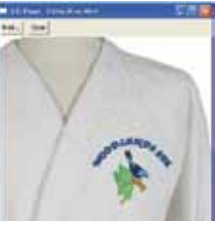

Visualizar desenhos na roupa para ter uma visão geral do desenho, usando mais de 30 tipos de roupas inclusas no software.

#### **Fusão de Desenho**

A integração do CorelDRAW® e do Tajima DG/ML by Pulse combinam a grande capacidade do CorelDRAW®, com a poderosa geração de pontos da Tajima DG/ML by Pulse na mesma janela. A característica da Fusão de Desenho permite converter de forma parcial ou integral desenhos de arte em pontos em um único passo fornecendo tipos de ponto e direção de pontos automaticamente. Faça qualquer alteração e a arte e os pontos serão dinamicamente atualizados para uma verdadeira interação de digitalização.

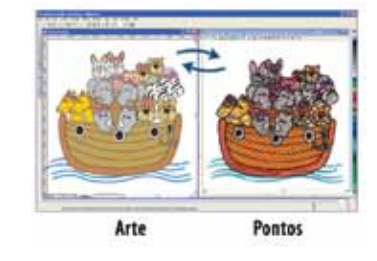

#### **Conexão de Desenhos**

Aplique enfeites entre segmentos digitados baseado na distancia entre eles. Automaticamente insira pontos fechados ao redor dos enfeites, alterações de cor e paradas; isto ajuda a automatizar o processo de digitação.

 *A Fusão de Desenho precisa do CorelDRAW*® *X3 ou superior*

# **Creator**

### **Geração de Textos, Criação de Desenho e Edição de Contorno**

**Com as características de Geração de Textos e Edição de Contorno do Composer, mais as ferramentas de criação de desenho profissional, o Creator tem tudo que um bordador precisa para ter sucesso.**

### **Características Chave**

#### **Traço Automático**

Facilmente converte imagens em Curvas Bezier e depois para qualquer tipo de ponto disponível

para a criação rápida do desenho. Ajuste de tolerância de cor e reconhecimento de buraco. Traça linhas paralelas próximas com resultados perfeitos..

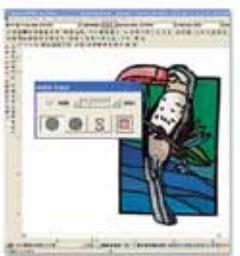

#### **Desenho Rápido**

Cria formas rapidamente com o modo de digitação facilitada. As formas guardam a informação Bezier natural para fácil edição.

#### **Caminho de Satin**

Crie belos pontos de Satin definindo a forma e a direção específica do ponto. Excelente para letras ou onde necessitar de efeito de ponto de satin mais delicado.

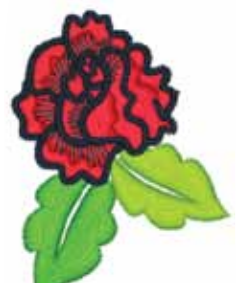

#### **Preenchimento Complexo com áreas vazadas**

Crie formas complexas com áreas vazadas de maneira fácil. O software inteligentemente coloca pontos ao redor de áreas vazada, enquanto preserva o espaço, para criar bordados perfeitos. Use um dos mais de 40 modelos de preenchimento padrão para efeitos com textura.

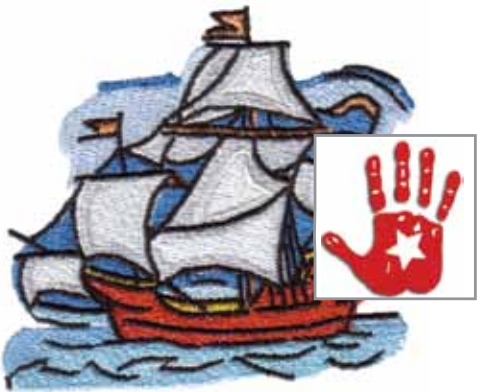

#### **Ferramenta de Ponto Corrido** Crie contornos,

letras e bordas com a ferramenta de pesponto. Os tipos de

pespontos incluem duplo, triplo e meio-triplo podendo determinar seu início e fim.

#### **Carregar e Manipular imagens**

Carregue imagens para usar como fundo para fácil digitação.

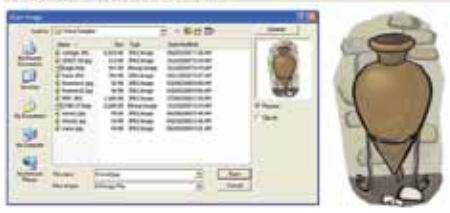

#### **Ferramenta de Ponto Cruz**

Cria o desenho facilmente e aparenta de ter sido feito a manualmente..

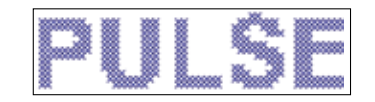

#### **Efeito Serrilhado**

Adicione realismo ao desenho com Efeito Serrilhado. Perfeito para possibilitar efeito de sobreposição de pele, penas e para criação de efeitos naturais.

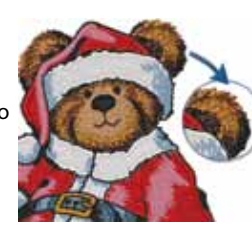

#### **Ferramenta de Fatiar**

Fatia segmentos de satin para maior controle sobre ângulos de linha e direção de ponto nas formas fechadas e difíceis.

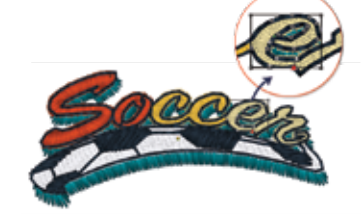

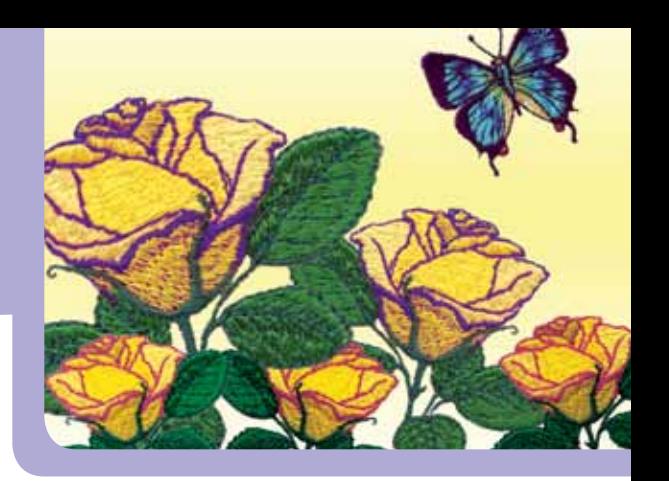

#### **Aplique Automático**

Possibilita a incorporação de tecidos diferentes ao bordado. O ferramenta Aplique Automático, cria o pesponto, a amarração, e pontos de borda para as formas que você desenhar. Adicione elegância a seus desenhos usando e-stitch ou qualquer um dos pespontos programados disponíveis como estilo de borda.

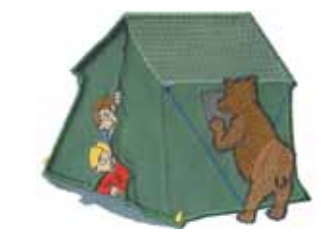

#### **Alinhamento de Segmento**

Alinha segmentos verticalmente e horizontalmente em um único passo e economiza tempo.

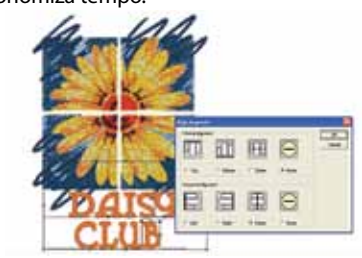

#### **Email Desenho**

Gera um e-mail automaticamente com uma imagem .jpg do desenho, os arquivos .pxf e .dst, e a ficha tecnica do desenho.. Excelente forma de enviar provas para seus clientes.

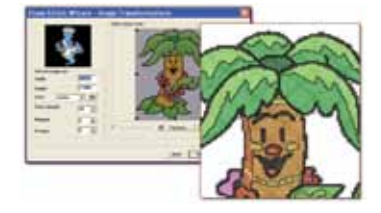

#### **Ponto Cruz Especial**

Converte arte em belos desenhos de Ponto Cruz que parecem terem sido feitos à mão. Use as instruções de passo a passo para converter fotografias e imagem bitmap em Ponto Cruz. instructions to convert photographs and bitmap images into cross-stiches.

# **Illustrator Extreme**

#### **Profissional VBE com Geração de Textos, Criação de Desenho Premium e Importação de Vetor**

**O Illustrator fornece várias formas de digitação aproximada do tradicional para mais avançadas tecnologias, para criação de bordados premium. Efeitos de ponto especial e características avançadas te proporcionam as ferramentas necessárias para a criação de belos bordados.**

## **Características Chave**

#### **Importar Vetor e TTF**

Importar arte ou copiar vetores do Adobe® Illustrator® e CorelDRAW® e colar diretamente na Tajima DG/ML by Pulse enquanto preserva os pontos de vetores e cores originais. Assume tipos de pontos em segmentos, . Importa fontes TrueType® como arte e converte em qualquer tipo de ponto.

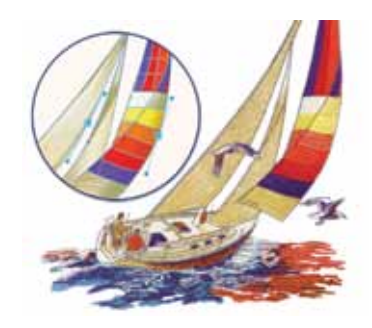

#### **Imagem Vetorizada**

Transforma imagens bitmap em arte de vetor de forma simples. Gera imagens vetorizadas de bitmaps e depois escolhe os tipos de ponto para melhor resultado em seus desenhos.

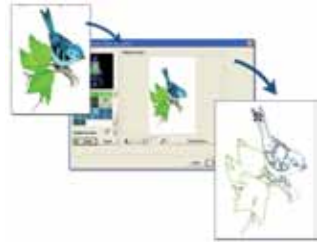

#### **Ramificando**

Digitar formas complexas sem se preocupar com a seqüência. Satin, steil ou pesponto são seqüênciados para reduzir saltos, e cortes. Os segmentos ramificados se comportam como um longo segmento com um ponto de início e um ponto de parada e amarração contínua.

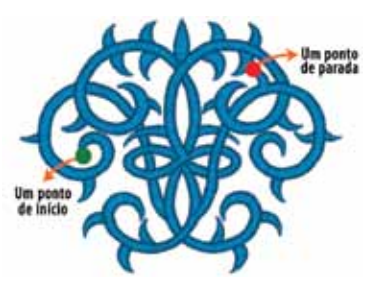

#### **Ferramenta Steil**

Criar pontos de satin com largura uniforme. Excelente para a criação de contornos e bordas.

#### **Pesponto Programado & Preenchimentos**

Cria belos efeitos de preenchimento e linear que adiciona originalidade em seus desenhos. Inclui mais de 185 padrões programados, ou criados por você mesmo, para belos resultados.

**Programmed** rum effects

#### **Ferramenta Símbolo**

Economize tempo em cópias repetitivas. Salve formas usadas frequentemente como símbolos para serem usados em futuros desenhos. Inclui 200 símbolos prontos para serem usados.

#### **Ponto de Contorno**

Efeito especial decorativo destacando curvas, usando menos pontos que o tradicional preenchimento.

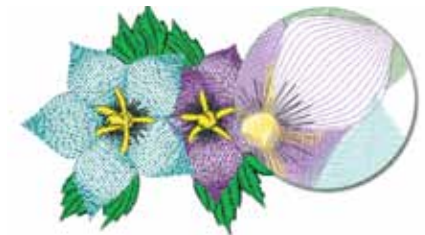

#### **Cópia Circular**

Copiar qualquer vetor, e reproduzir de forma circular. Economize tempo e evita copiar e colar cada forma manualmente. De maneira fácil cria forma com componentes repetitivos, como flores de pétala, por exemplo.

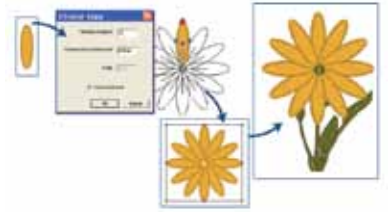

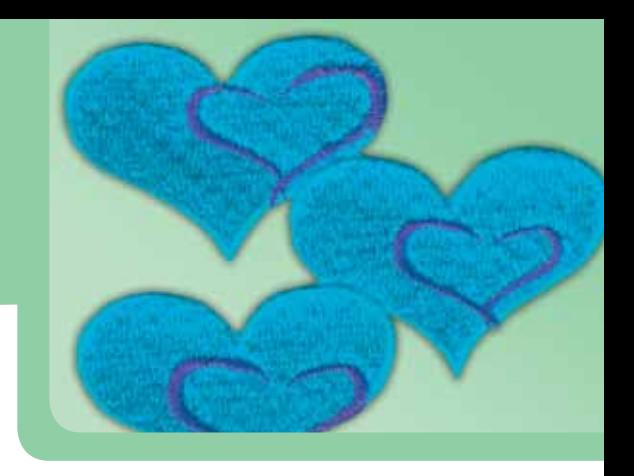

#### **Catálogo de Desenho para a Web**

Usando os modelos pré criados e imagens .jpg, o Catálogo de Desenho para a Web organiza imagens de desenho nas páginas de HTML da Web. Adicione as páginas da Web para seu estoque já existente para alcançar uma base de clientes enorme com seus desenhos.

#### **Selecionar facilmente segmentos múltiplos em um desenho; crie novos desenhos de maneira fácil**

Elementos (nome dado a segmentos múltiplos) torna a seleção de partes específicas do desenho um alívio. Tudo o que você precisa fazer é adicionar um ou mais segmentos em um Elemento, fornecendo um nome, e depois use o Elemento como precisar. Selecione dúzias ou centenas de segmentos individuais tudo em um instante! Elementos mantém sua ordem de costura, tornando fácil colar em uma nova composição de desenho.

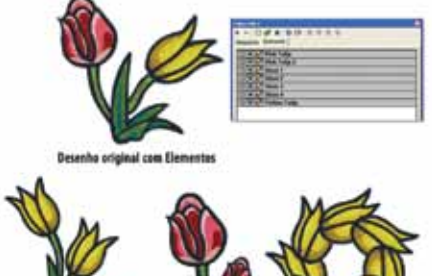

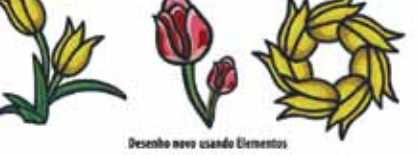

#### **Remover Pontos Sobrepostos**

Remover pontos sobrepostos para evitar camadas e problemas em sua produção.

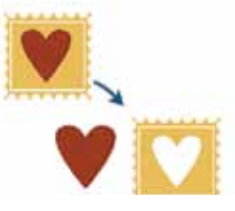

### **Ferramenta Pincel**

Copiar as configurações de um segmento para outro, evitando ações repetitivas.

# **Maestro**

**Característica completa de VBE com Criação de Textos, Criação de Desenho Sofisticados, Características Automatizadas, e Efeitos de Ponto Especial** 

**O Maestro é o pacote de programa de bordado mais sofisticado disponível hoje em dia. Funções VBE avançadas, produtividade automatizada, e efeitos de ponto especiais fornecidos por poderosas ferramentas para a criação de desenhos encantadores.** 

## **Características Chave**

#### **Características Avançadas Automatizadas**

Funções automatizadas dando velocidade na criação de desenhos. Salvamento automático, fatia segmentos complexos e aplica direção de ponto para criar pontos de satin perfeitos. A Seqüência Automática otimiza a ordem de costura de um desenho baseado nos seus critérios. A Parada e Início automáticos ajusta a conexão de pontos próximos e automaticamente coloca pontos de entrada e saída em todo o segmento selecionado.

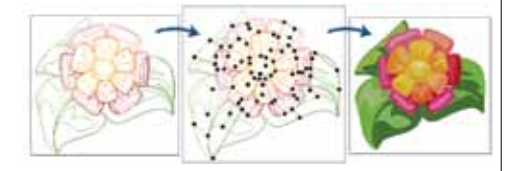

### **Librarian Central**

Guarda seus desenhos em uma base de dados especial e privada do Librarian criada só para que voce possa postá-las em nosso servidor seguro, então você pode acessar a qualquer hora e em qualquer lugar usando a procura. Criar desenhos na Tajima DG/ML by Pulse e salvar seus desenhos diretamente na base de dados do Librarian (voce irá precisar de uma conexão com a internet). Categorize desenhos por assunto, contorno de ponto, especificações do desenho, etc. para fácil localização. Você nunca mais irá perder tempo procurando por seus desenhos novamente. E como bonus especial, nós incluímos mais de 250 desenhos digitados por profissionais "Sapphire Collection" que já estão categorizados em uma base de dados do Librarian Central.

### **Degrade Automático**

Misturar duas cores de pontos, para criar belos efeitos. Use a densidade gradual para variar a densidade do ponto através dos segmentos de satin e preenchimento complexo, criando um efeito tri-dimensional.

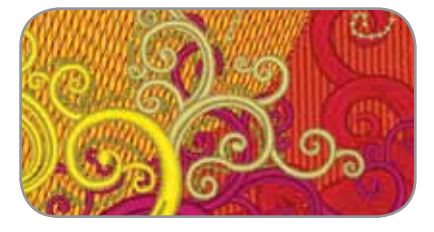

#### **Efeitos Virar & Elástico**

Criar efeitos de ponto interessantes com o efeito esculpido para Virar e proporcionar elasticidade. Com Virar, padrão de telha esculpida se ajusta ao

longo do ângulo que você especificar. Com o efeito Elástico, um único padrão é esticado para se ajustar na largura da coluna.

#### **Forma de Arte**

Transformar e manipular segmentos de arte em novas formas para facilitar a conversão para pontos

#### **Preenchimento com Ponto Labirinto**

Efeito de aparência muito artesanal e elegante que possibilita o preenchimento de áreas do desenho.

#### **Preenchimento em Ondas**

Criar belos pontos flutuantes usando o efeito de Preenchimento em Ondas. O Preenchimento em Ondas segue a direção das linhas usando qualquer curva que você desenhar.

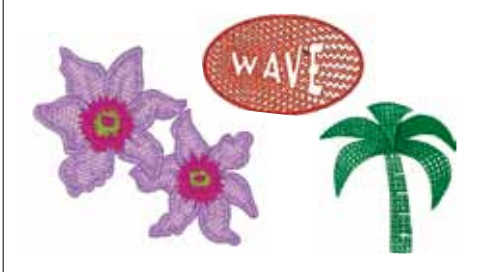

#### **Configuração Prévia de Pontos**

Coleções de combinações usadas comumente de ajustes para cada ferramenta de digitalização. Selecione a Configuração Prévia para sua ferramenta, e os ajustes serão automaticamente aplicados para você. Reduza drasticamente o tempo de digitação. Mais de 50 Configurações Prévias inclusas no software.

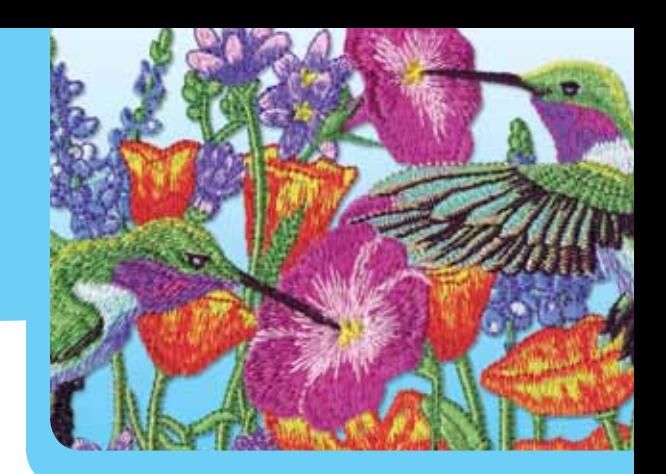

#### **Espiral no Satin**

Efeitos de espiral simples ou duplo adicionam uma visão não tradicional aos pontos de satin. Perfeito para seu usado com desenhos de cording.

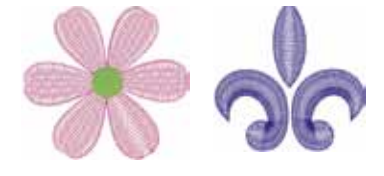

#### **Linha Esculpida & Região Esculpida**

Adicione profundidade e realismo aos desenhos com este efeito de ponto incrível. Linha Esculpida é uma forma excelente de adicionar 3D a seus desenhos enquanto reduz a quantidade de pontos. Use o Região Esculpida para criar uma segunda região esculpida mixada a outra, que irão se diferenciar do preenchimento esculpido de fundo.

#### **Criador de Fonte**

Converter uma coleção de caracteres digitados em uma fonte de bordado da Pulse, pronta para ser usada. Controla base de linhas para garantir letras sem falhas. Expanda instantaneamente sua coleção de fontes.

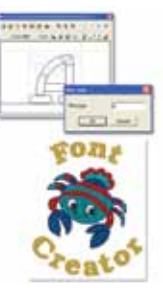

#### **Fogos de Artifício**

Usando o Pesponto Programado Fogos de Artifício leva a você, uma variedade de comprimento de ponto ao longo das linhas

que você desenha. Aplicando qualquer um dos perfis de comprimento de ponto graduado – aumento linear, redução linear, convexo, e côncavo – cria efeitos de ponto único.

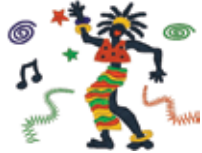

#### **Compensação Avançada no eixo X ou Y**

Os tecidos tendem a ter trações diferentes dependendo de como os pontos são costurados horizontalmente ou verticalmente. Com a Compensação, você pode automaticamente ajustar a compensação nas direções horizontais e verticais diferindo as quantidades. Esta característica lhe proporciona um enorme controle sobre seus desenhos de bordado e garante resultado perfeito sempre.

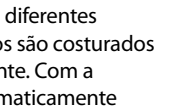

# **Engrandeça seu software adicionando Características**

View

**Gaste menos tempo digitando e mais tempo focado em seus clientes e negócios. Esta opção de economizar tempo produzindo bordado com alta qualidade sem perda de tempo.**

Tools

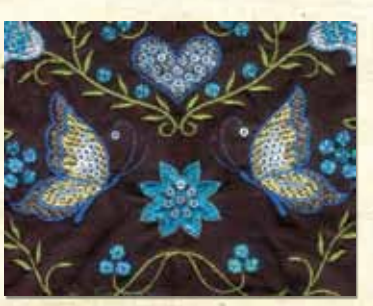

#### **Lantejoula**

segme

Trabalhar com um mercado próspero criando belos bordados com lantejoula. Com vários modos inclusos, incluindo Bezier, a digitação para lantejoulas é tão simples como para pesponto. Com mais de 16 estilos para escolher, ajustar o tamanho e estilo da lantejoula é fácil com essa característica automatizada. Customizar lantejoulas para parecer exatamente como você deseja. Salve e edite formas de satin, coloque de forma livre as lantejoulas ao longo de linhas e curvas como você digitar. Só a Tajima DG/ML by Pulse suporta Lantejoulas Especiais, lantejoulas onde os furos não são centralizados e a lantejoula pode mover-se livremente nos desenhos.

#### **Mais de 16 Estilos de Lantejoula Diferentes**

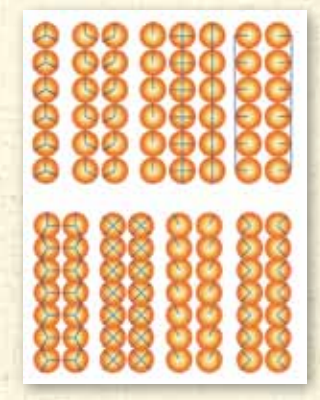

8 Tajima DG/ML by Pulse

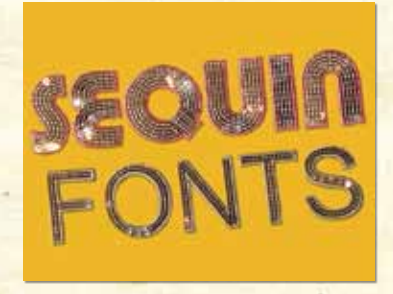

#### **FONTES DE LANTEJOULA**

Os entusiasmados por lantejoula irão amar nosso conjunto de perfurações especiais para fontes de lantejoula, 2 fontes block e 2 fontes script. Simplesmente digite as letras necessárias e a letra em lantejoula está pronta, simples como qualquer fonte de bordado. Adicione bordas automaticamente para criar efeitos especiais e redefinir suas letras em lantejoula.

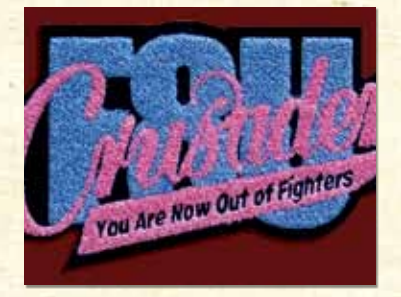

#### **Chenille**

Este estilo único de ponto usa laços de fios para criar belos desenhos texturizados e letras. Aplicar Lattice, Spiro, Moss ou corrente e rapidamente converter a arte original em um criativo bordado de Chenille. O Maestro possui 4 belas fontes de Chenille.

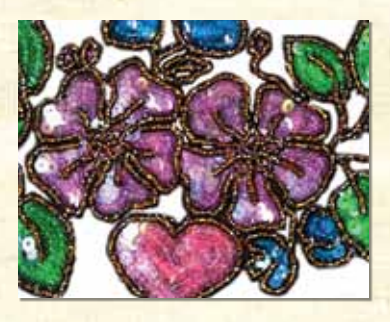

#### **PREENCHIMENTO COM LANTEJOULA**

O Preenchimento de Lantejoula é a única ferramenta automatizada de seu tipo disponível no Mercado atualmente. O Preenchimento de Lantejoula pega o contorno que você desenhou, preservando os buracos, e automaticamente e inteligentemente preencheos com lantejoula. Use com o Preenchimento de Ondas para efeitos espetaculares.

#### **PACOTE ARTÍSTICO**

Este pacote consiste em **Sobreposição Automática, Canto de Costume, Giro de Satin, Mistura de Cor Automática, Degrade**. Quando acrescido do Illustrator Extreme, este pacote permite que você crie funcionalidade no produto anterior Artist Plus.

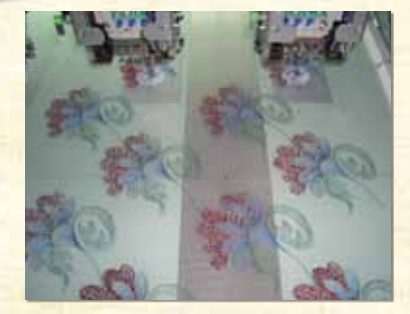

#### **DISPOSITIVO DE AGRUPAMENTO**

Costurar desenhos muito grandes em suas máquinas Tajima? Torne sua máquina de cabeças múltiplas flexível, usando a nova característica de Dispositivo de Agrupamento para cuidar de uma variedade de grandes tipos de bordado como cortinas, toalhas de mesa, colchas, etc.

O Dispositivo de Agrupamento é a nova forma de costurar desenhos muito grandes em determinadas máquinas Tajima. Cada uma das cabeças individuais é assimilada como um grupo, pelo software de Dispositivo de Agrupamento, pegando cada uma delas uma parte diferente do bordado para costurar de forma rápida e inteligente. Uma os campos e agulhas de máquinas de 2-4 cabeças para aumentar a largura total e cores do desenho.

Ao criar uniformes com nomes diferentes com um logotipo em comum, é agora muito fácil usando o Dispositivo de Agrupamento. Economize tempo e elimine erros ajustando seus grandes projetos em minutos ao invés de horas!

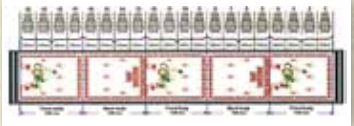

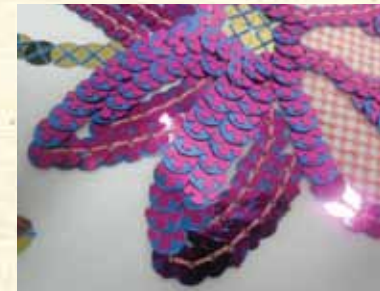

### **ALTERAÇÃO DE COR DE LANTEJOULA**

Stand out in the Sequin crowd by Sobressair-se adicionando lantejoulas múltiplas em seus desenhos! Agora, de maneira fácil adicione 2 lantejoulas diferentes em seu desenho com a característica de Alteração de Cor de Lantejoula (CCS) da Tajima DG/ML by Pulse. Criar desenhos com lantejoula de cores, formas e tamanhos diferentes, sobrepondoas ou colocando-as lado a lado alternando uma única, duas ou sobrepondo lantejoula com enormes possibilidades criativas!

Desenhe uma linha e escolha o padrão de lantejoula a ser aplicado baseado nos parâmetros criados para cada uma das lantejoulas na máquina. O tamanho, forma e cor de cada lantejoula podem ser ajustados independentemente. A capacidade poderosa de edição permite que você aplique alterações de costume, altere o tipo de caimento, mova ou apague lantejoulas para resultados rápidos. Converter PXF existente de desenhos de lantejoulas únicos para desenhos CCS em minutos. Editar padrões de lantejoula ou criar outros novos é muito simples usando o administrador de Lantejoula padrão.

Criar desenhos usando lantejoulas múltiplas e bordados, para resultados estonteantes é muito fácil com a ferramenta CCS, escolha qualquer um dos diferentes tipos de lantejoulas disponíveis usando o método manual ou a conversão automática enquanto digita. Rápido, fácil e inacreditavelmente eficiente.

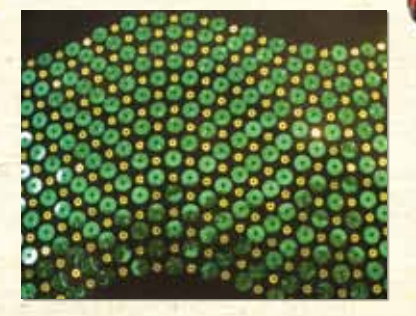

### **ALTERAÇÃO DE COR PREENCHIMENTO DE LANTEJOULA**

Criar perspectiva e efeito 3D com preenchimento de lantejoulas misturadas em seus desenhos.

O Preenchimento CCS permite que você preencha com formas complexas de lantejoula múltiplas – O que de outra forma torna-se um trabalho tedioso, e um processo complicado, agora é feito com alguns cliques no mouse e seu desenho será instantaneamente preenchido com belas lantejoulas.

Desenhe, traçado automatico, ou digite sobre a imagem Bitmap: uma vez com as formas prontas, escolha a alteração de cor, e o software irá preencher sua forma com lantejoulas múltiplas. Aplique um preenchimento em onda à área para criar efeitos de movimento para lantejoulas alternativas. Ajuste o parâmetro de seu Preenchimento Padrão de Lantejoula na página de ajuste e você estará pronto para criar desenhos com Alteração de Cor de Lantejoula!

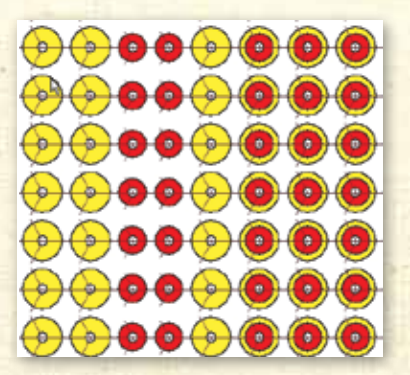

Tajima DG/ML by Pulse 9

# **Fontes**

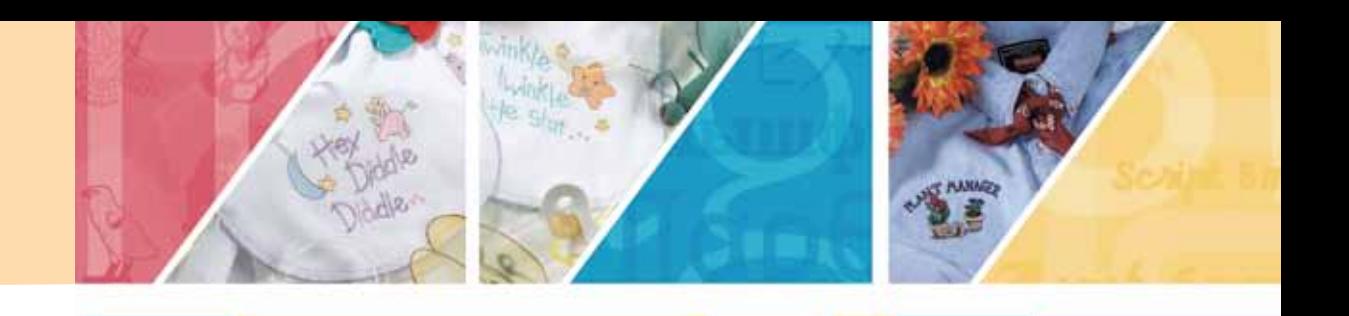

Tajima A Tajima DG/ML by Pulse oferece uma coleção enorme de fontes de bordado com qualidade profissional. Onde você desejar adicionar letra em um desenho existente ou digitar um logotipo coorporativo, com dezenas de excelentes fontes para escolher, você com certeza estará executando um excelente trabalho.

Cada fonte do Pulse foi especialmente digitada usando belos pontos de satin para criar letras muitos especiais. As fontes são escalonadas e incluem muitos caracteres especiais e internacionais para que possam ser facilmente customizadas para qualquer desenho. A seguir uma visualização de algumas destas fontes.

# **Fontes Block 3D BLOCK Avante** Cin Block Eurostyle

**Fontes Enfeitadas**

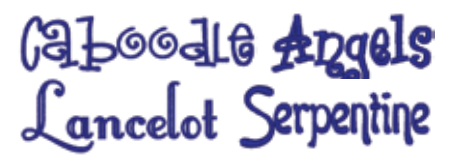

**Fontes de Imagem**

FLORAL  $\Phi \star \#$ **H & & Chariot** 

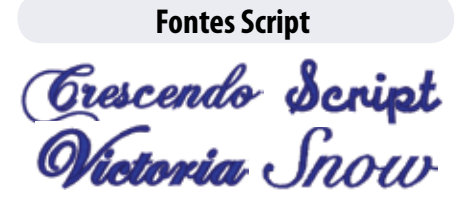

#### **Fontes de idioma**

Кгыышфт Пардечоv カセノセゾセトセ ワソコソソ

#### **Fontes de Monograma**

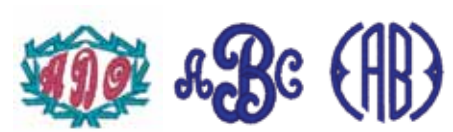

#### **Fontes de Contorno**

# DIESEL SHADW COAPACT **ATHILITIG BEANT**

**Fontes de Duas Cores**

**ABYAEO WHLANOWA** Western Two Col Block

#### **Fontes Serif**

# Starship Typewriter **EUROSERIF DA VINCI**

#### **Fontes Pequenas**

Paramount 4mm Small Block **BANK 4MM Script 5mm** 

#### **Fontes Exclusivas**

TACKLE SINGLE *Phoenix*  $: \cdots : :$  TACKLE TWILL

*Nem todas as fontes estão inclusas em seu software. Algumas fontes são opcionais. Contate seu distribuidor para informações adicionais.*

#### **Exclusivo suporte para LAN-Disponível para Máquinas de Bordar Tajima**

Esta série de máquinas de bordar, se conecta em uma área local de rede de comunicação (LAN) simplificando o processo de rede de comunicação ainda mais. Sem a necessidade de portas seriais ou paralelas, velocidade, ou instalação complicada. Simplesmente conecte-se a LAN existente, e envie seus desenhos para a fila da Barra de Desenhos. Adicionar, apagar, e ordenar desenhos na fila, então envie os desenhos para qualquer LAN-Disponível nas máquinas de Tajima.

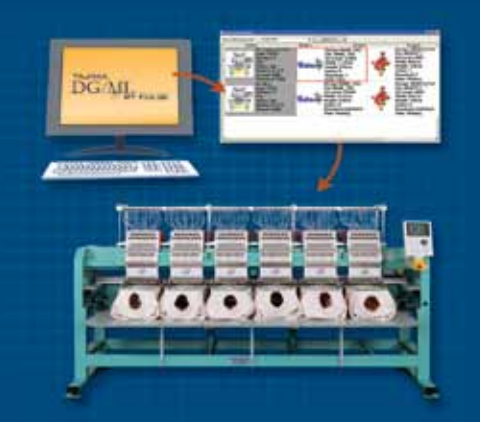

As conexões LAN estão disponíveis através de licença de máquina.

### **Barra de Desenho**

Envie desenhos para sua máquina de bordar com facilidade. A Barra de Desenho trabalha com máquinas seriais e paralelas, inclusive com as máquinas de bordar LAN-disponível da Tajima para de forma inteligente transferir desenhos. Envie os desenhos para uma fila de desenhos central. Adicionar, apagar, e ordenar desenhos na fila com facilidade. Quando estiver pronto, envie qualquer desenho da fila para qualquer máquina de bordar disponível no chão de produção.

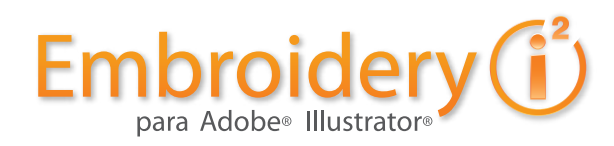

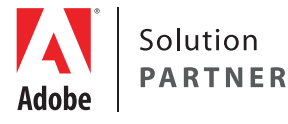

### **Características Chave**

#### **Uma interface familiar, uma forma intuitiva de trabalhar**

Os dias de necessitar trabalhar com o esforço de um novo não familiar ambiente e aplicações separadas de software para criar bordado já não existem mais. Com o Embroidery i<sup>2</sup>, você irá trabalhar dentro do Adobe® Illustrator® – você terá paletas especiais que o ajudará a criar bordados, através de arte de vetores, e com efeitos especiais e texturas que poderá aplicar em seus desenhos e aplicar seus pontos de bordado. Existem padrões de tecidos para ajudá-lo, para que você não precise adivinhar os parâmetros para costurar em piquê, sedas, lã, costas de jaquetas, etc. Tudo dentro da interface que você conhece e confia.

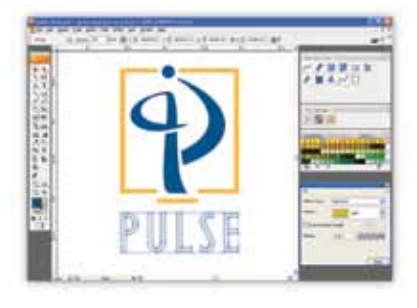

#### **Unir desenhos de bordado com letras**

Adicionar texto em desenhos existentes de uma grande forma para personalizar seus projetos de bordado. Com mais de 125 fontes de bordado exclusivas inclusas no Embroidery i<sup>2</sup>, mais o acesso de centenas de TTFs que podem ser convertidas rapidamente em qualquer tipo de ponto, incluindo pontos de satin, você ficará limitado somente por sua imaginação. Siga em frente e crie...

#### **Preenchimentos e mais preenchimentos**

Preencher de pontos e cobrir grandes áreas com padrões texturizados, mantendo a quantidade de pontos (e custos) baixa. Frequentemente escolhidos por suas texturas, eles podem imitar pele de animal, pele de cobra, caminhos ladrilhados, tijolos, inclusive a textura em 3D de um abacaxi, os preenchimentos são muito importantes para o bordado. Nós fornecemos mais de 22 padrões de preenchimento, 135 preenchimentos esculpidos e mais de 150 preenchimentos programados para que você possa criar texturas únicas com a linha.

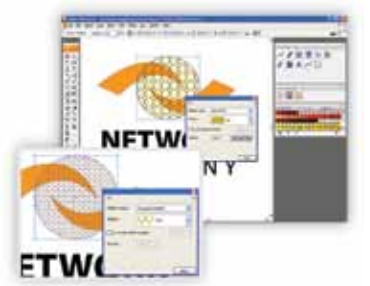

#### **Poderosa Edição**

Fatiar pontos de satin sem fatiar o contorno original com a ferramenta de fatiar virtual. Esta característica fantástica permite que você direcione os pontos de cetim sem ter que alterar a forma. Editar contas facilmente, sempre que estiver trabalhando com contas de início e parada, a direção das contas ou as contas que controlam as linhas fatiadas, você tem controle total sobre a colocação dos pontos. Diga às linhas de ângulo onde você deseja que elas fiquem, e simplesmente, arraste as linhas para o novo local, e o pontos irão respeitar seu comando. O i<sup>2</sup> proporciona toda a poderosa edição que você necessita para fazer belos desenhos trabalhar perfeitamente na máquina de bordar.

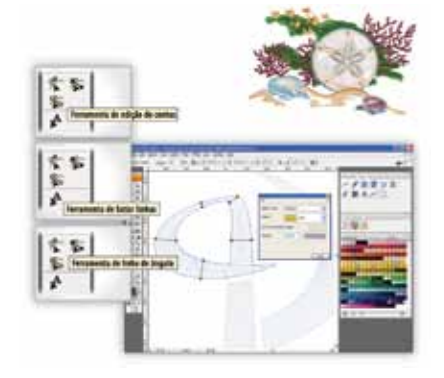

#### **Controle seu bordado**

Ajustes que levam você a uma costura perfeita estão todas disponíveis na ponta de seus dedos no Embroidery i<sup>2</sup>, Controla compensação para que seu bordado não estique o tecido, acrescenta sustentação para estabilizar superfícies a serem costuradas, altera a densidade ou comprimento de ponto facilmente, seus pontos irão se comportar exatamente da forma que você espera, e terão a qualidade que você exige sempre!

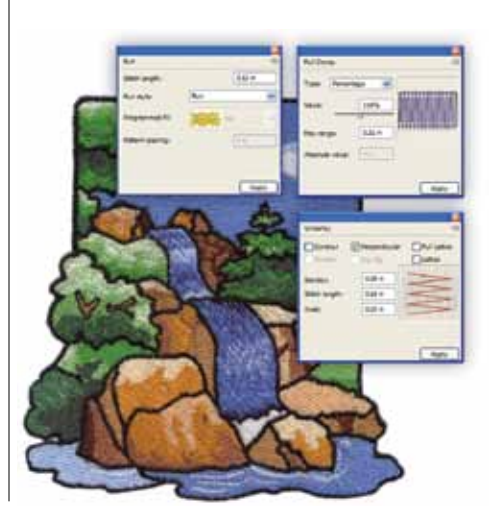

#### **Fontes que nunca terminam**

Crie fantásticas letras bordadas com mais de 125 fontes exclusivas que estão inclusos no Embroidery i<sup>2</sup>. Estas fontes foram digitadas por profissionais e tem os pontos próximos conectados. Mais, você pode converter qualquer TTF em bordado, dando a você acesso instantâneo a centenas de fontes que podem ser usadas para personalizar seus bordados. Coloque texto em uma curva, onda, uma linha reta, ou onde desejar em seu desenho. Os Envelopes criam formas interessantes para o texto, que ficarão incríveis em camisetas e linha casual. O Embroidery i<sup>2</sup> inclui fontes especiais para letras pequenas, também. Nós pensamos em tudo para aliviar seu trabalho!

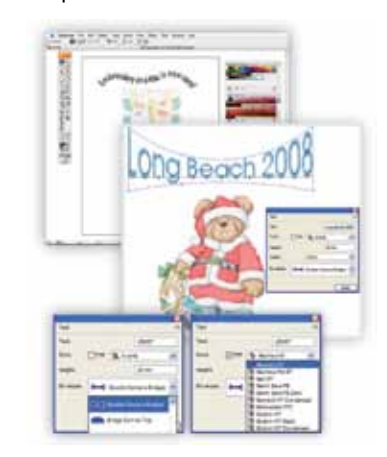

#### **Desenhe suas formas e aplique qualquer ponto que desejar**

Desenho no Illustrator® como normalmente faria, e transforme seu desenho em perfeitos pontos de satin que refletem a luz, ou aplique um preenchimento texturizado tão rico que você não poderá esperar para vê-lo pronto. Ou, abra um arquivo de vetor existente e determine pontos para rapidamente criar belos desenhos de bordado. Converter um arquivo de não vetor em bordado também é possível: crie vetor traçando de forma manual ou automática sobre uma forma. Depois, aplique Steil, Satin, Preenchimento Complexo, Ponto Cruz, Pesponto Programado e preenchimentos, Preenchimento Esculpido e mais....para criar bordados incríveis. Mude de idéia o quanto quiser, experimentando os diferentes tipos de ponto até que você crie exatamente o que deseja.

#### **Cartela de linha**

O bordado necessita de sua próprias cores de linha, então nós incluímos a maioria das cartelas utilizadas hoje em dia no Embroidery i<sup>2</sup>. Escolha a cartela de linha que deseja usar para ser aplicada nas cores de linha de seu desenho.

# **Tajima Librarian by Pulse**

#### **Propriedade de Soluções de Administração Digital para seus negócios**

**As empresas de sucesso em bordado reconhecem a necessidade de organizar e administrar suas propriedades digitais para ampliar seus negócios e aumentar sua produtividade.**

O Librarian possui a forma mais poderosa de arquivar e administrar arte e desenhos de bordado em um local central. Múltiplos usuários poderão acessar o Servidor central do Librarian para guardar, visualizar, e restaurar desenhos. O acesso pode ser controlado através de contas de usuários para adicionar segurança. Categorize desenhos por assunto, cliente, especificações no desenho, ou categorias de cliente para facial arquivamento e restauração.

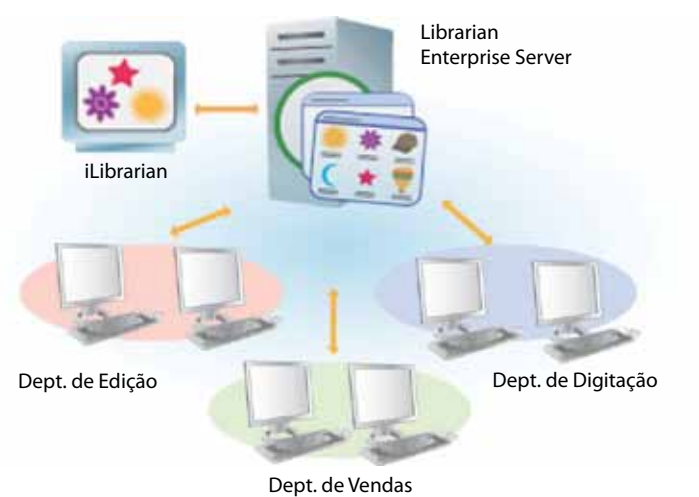

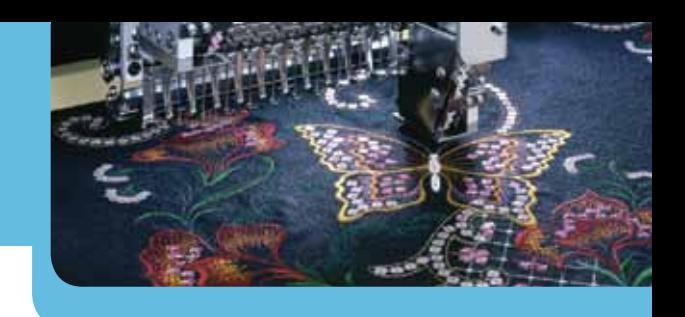

#### **Benefícios adicionais do Librariam incluem:**

- Acesso ao Librarian em uma área de rede de comunicação (LSN), internet, ou intranet.
- Habilidade de procurar, enviar dados a outro computados, ler, visualizar, categorizar, imprimir, transferir e enviar e-mail dos desenhos.
- Salvar arte e detalhes em cada desenho para referências rápidas.
- Suporte para vários arquivos populares como .pxf, .pof, .psf, .dst, .cnd, e muito mais.
- Integração com a Tajima DG/ML by Pulse— Procura, salva, restaura, e categoriza desenhos tudo através do Librarian.

*Para maiores informações visite www.pulsemicro.com/librarian*

# **Tajima Passport by Pulse**

**Soluções de Bordado em Rede de Comunicação**

**Os negócios de bordado, grandes ou pequenos, necessitam de eficiência na rede de comunicação e o poder de informação em tempo real. Nossas soluções em rede de comunicação são simples de compreender, de simples instalação e fácil de trabalhar, e está em crescente expansão e esforço em atendimento.**

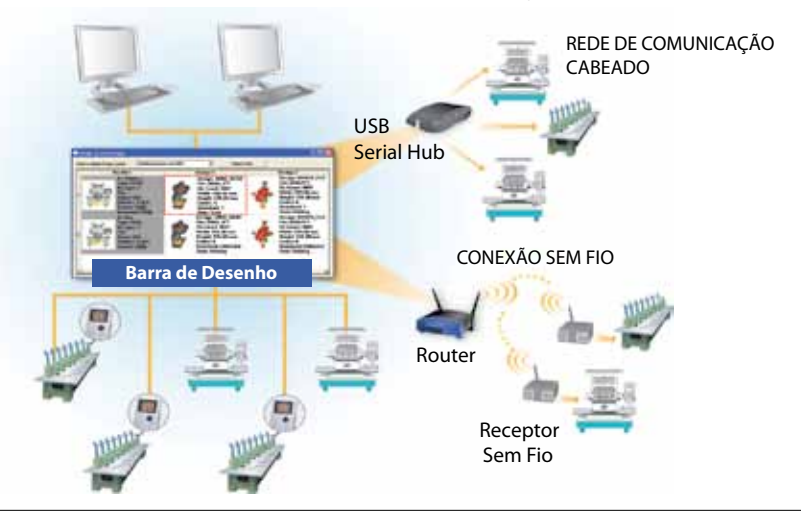

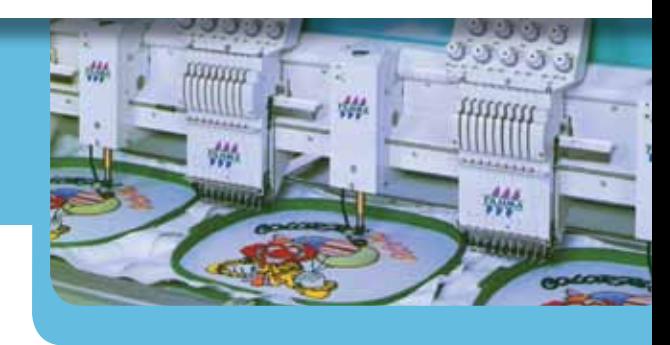

#### **Conexões LAN**

- Instale e brinque.
- Baixa desenhos de forma mais rápida.
- Set up design queue for production efficiency.
- Ajuste de fila de desenho para produção eficiente.
- Visualiza a condição e relata no sistema da Tajima DG/ML by Pulse system na rede.

#### **Conexões Seriais**

- Não necessita de disquete.
- Usa o computador para selecionar desenhos e enviar à máquina.
- Ajusta a fila de desenho para produção mais eficiente.

• Visualiza a condição e relata no sistema da Tajima DG/ML by Pulse na rede.

*Para maiores informações visite www.pulsemicro.com/passport*

A Tajima DG/ML by Pulse é marca registrada da Pulse Microsystems Ltd. e Tajima Industries Ltd. Librarian e Passport são marcas registradas da Pulse Microsystems<br>Ltd. Corel, CorelDRAW®, e o logotipo do Cores, são marcas reg Adobe® são também marcas registradas do Adobe® Systems Incorporated. Windows é marca registrada da Microsoft Corporation. Qualquer outra marca ou nome de produto são marcas registradas de seus proprietários. As especificações estão sujeitas a alterações sem aviso prévio. ©Copyright 2009 Pulse Microsystems Ltd. Todos os<br>direitos reservados. Alguns desenhos de ©Giordano Stud